## Tarjeta de referencia rápida | 23.1 | Mac

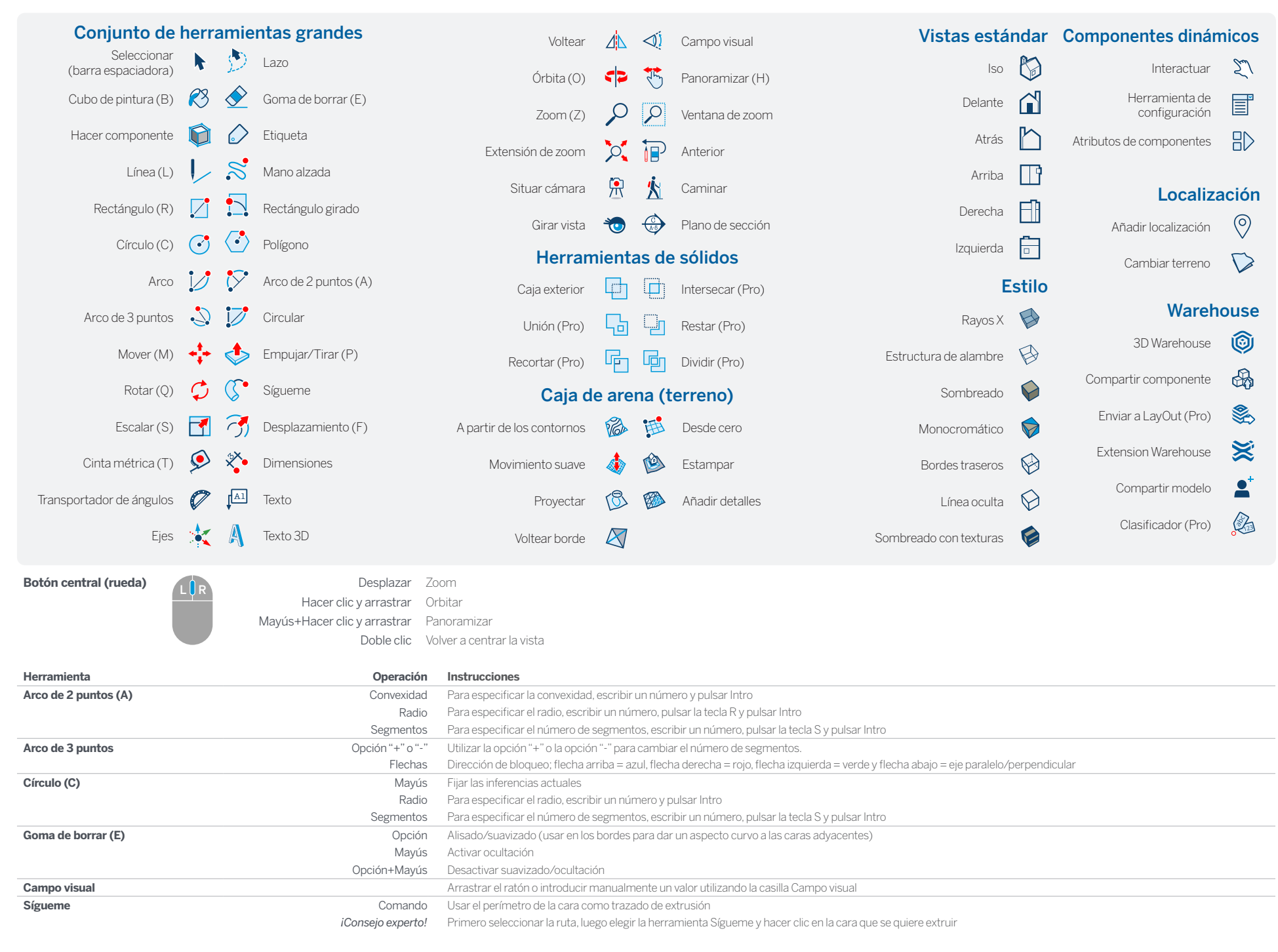

## So SketchUp

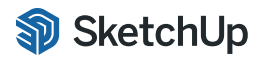

© 2023 Trimble

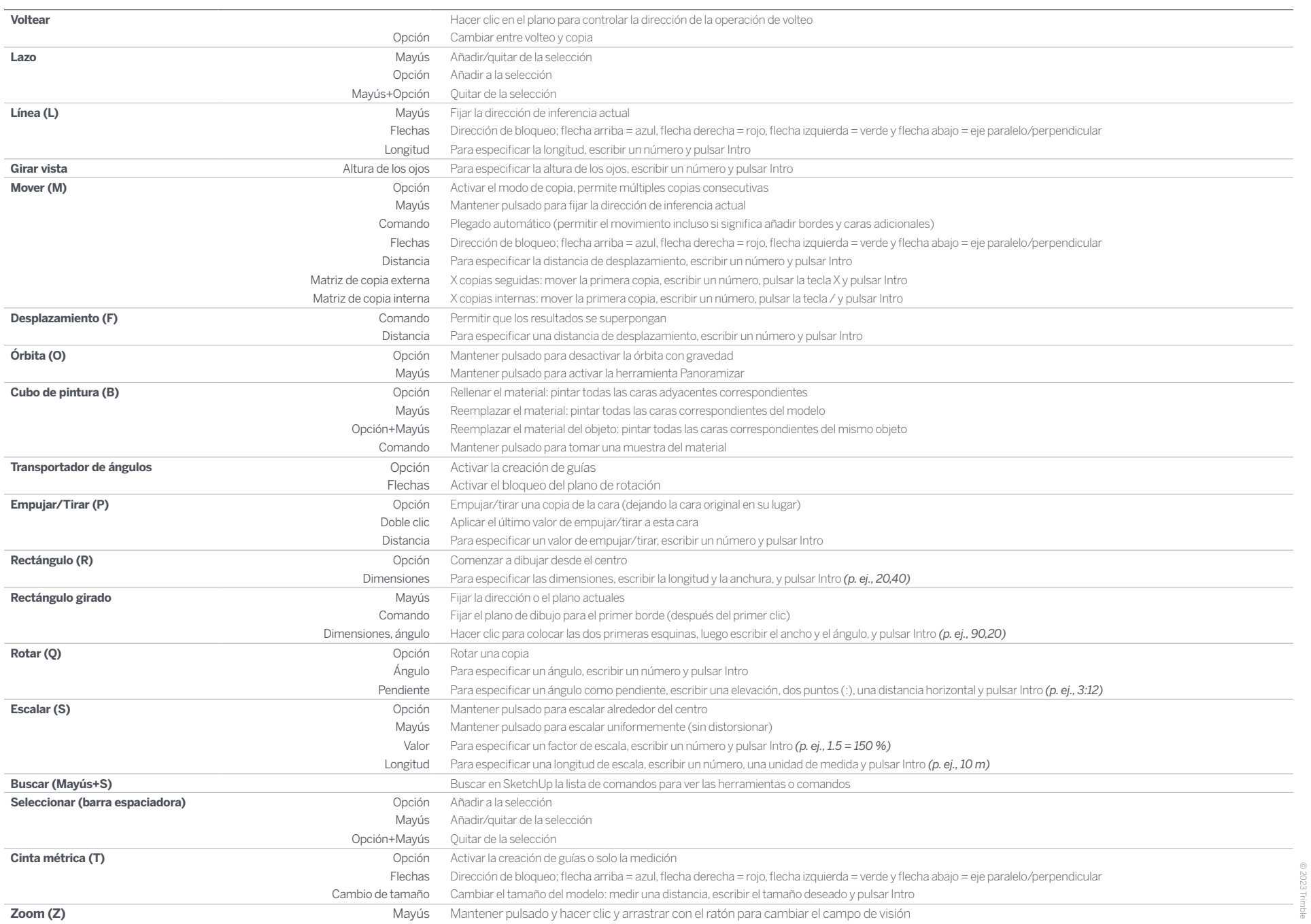

## LayOut

## Tarjeta de referencia rápida | 23.1 | Mac

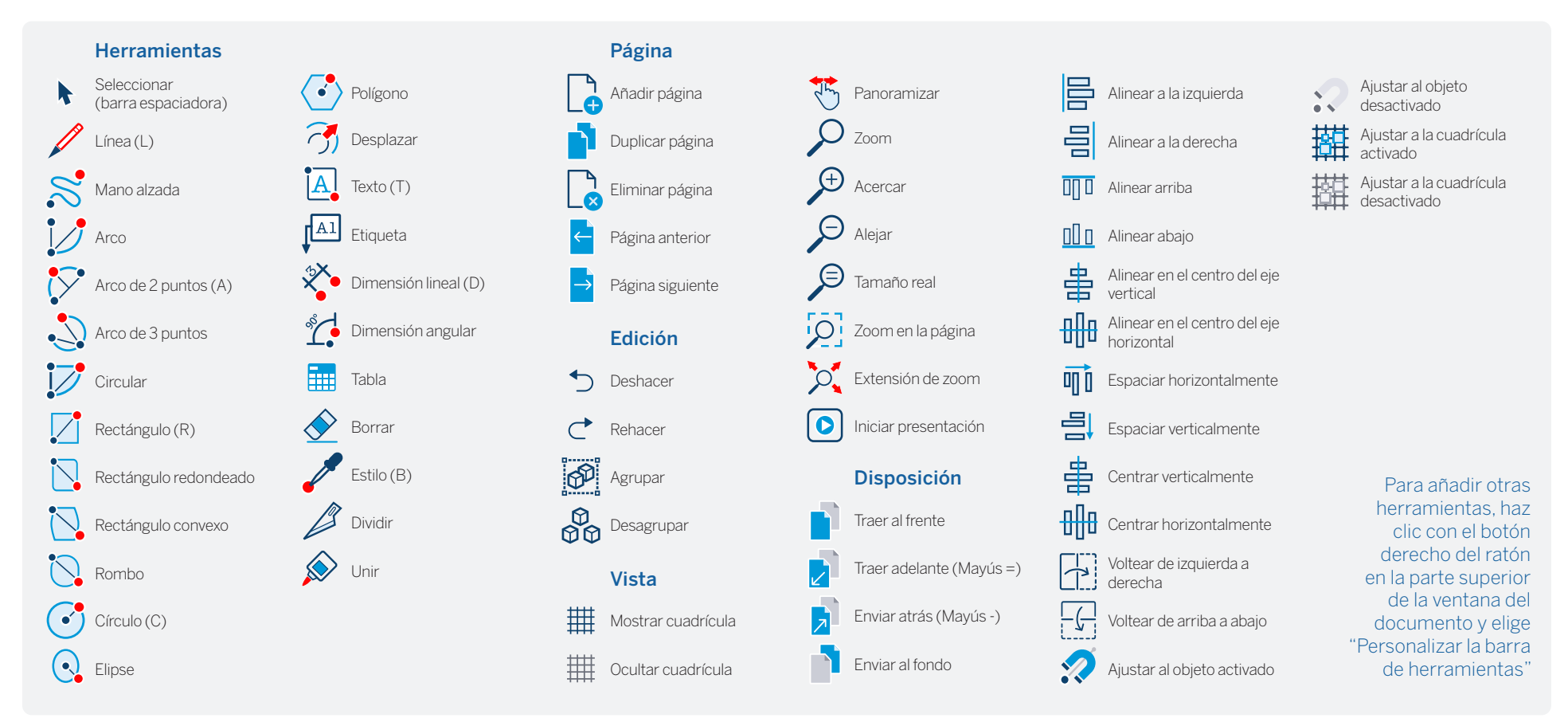

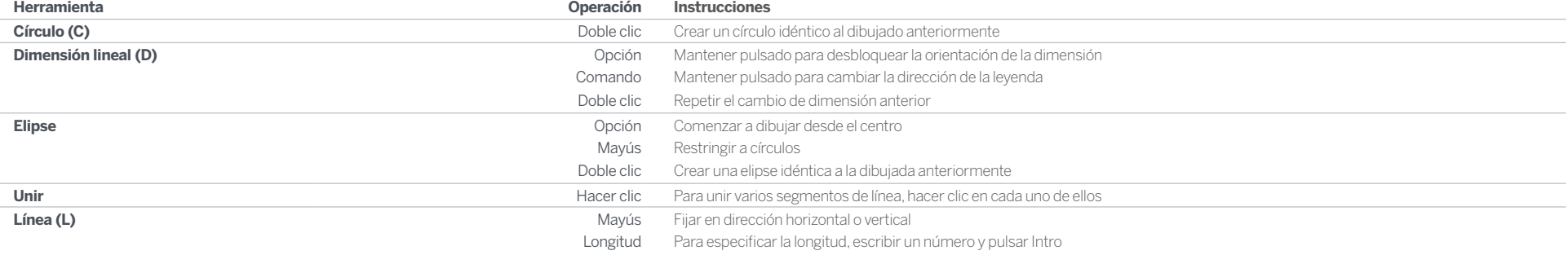

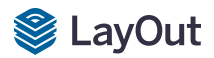

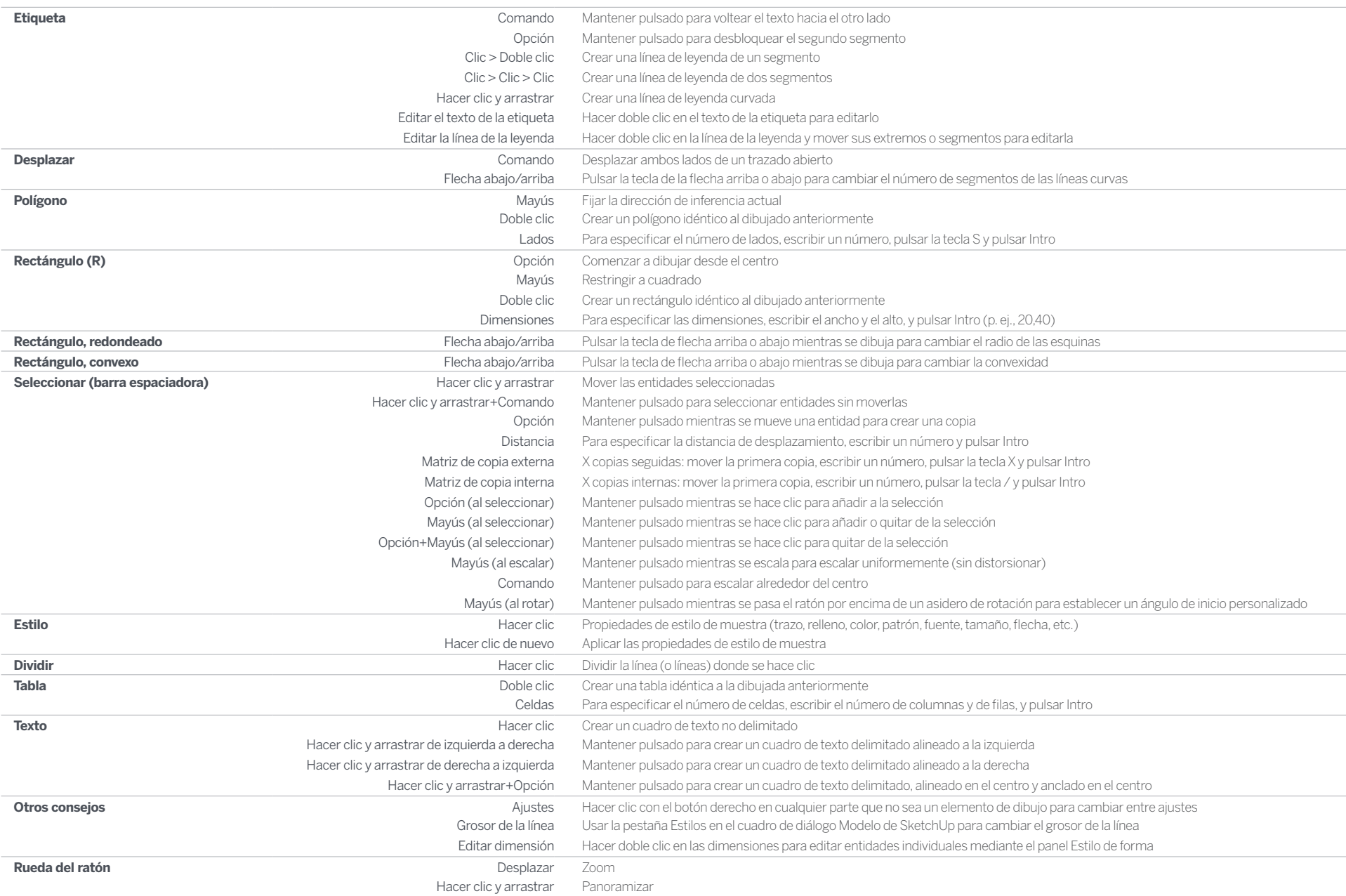